## **Advantech AE Technical Share Document**

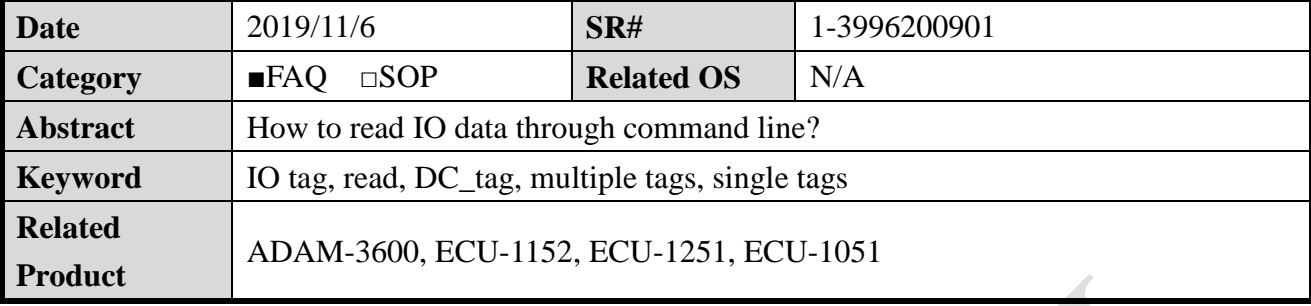

**Problem Description:**

This document explains how to read IO data through command line.

**Answer:**

There are 2 commands:

1. dc tag\_read "tag\_name" //read 1 time

```
root@adam3600:~# dc tag read
usage: dc_tag_read <tag_name> ...
    or echo "<tag_name>" ... | dc_tag_read
    or cat tag list.txt | dc_tag_read
    or do tag read < tag list.txt
root@adam3600:~#
```
2. dc tag\_read\_subscription "tag\_name" //read continuously until press Ctrl+C

```
root@adam3600:~# dc tag read subscription
usage: do tag read subscription <tag name> ...
    or echo "<tag_name>" ... | dc_tag_read_subscription
    or cat tag list.txt | dc tag read subscription
    or do tag read subscription < tag list.txt
```
Method 1: Read single tag

Ex: dc\_tag\_read "BoardIO:AI\_0"

```
root@adam3600:~# dc_tag_read_subscription "BoardIO:AI_0"
Current System Time: Tue Apr 1 14:04:26 2014
Tag Name
               Value
                               Quality Time Stamp (UTC)
BoardIO:AI 0 0.701457
                               0000H 2014-04-01 06:04:27 (1396332267.667867)
Current System Time: Tue Apr 1 14:04:28 2014
Tag Name
               Value
                               Quality Time Stamp (UTC)
BoardIO:AI 0
               0.703593
                                       2014-04-01 06:04:28 (1396332268.628117)
                               0000HCurrent System Time: Tue Apr 1 14:04:29 2014
```
**Enabling an Intelligent Planet** 

Method 2: Read multiple tags.

**ADIANTECH** 

■ Ex: dc\_tag\_read\_subscription "BoardIO:AI\_0" "BoardIO:AI\_1"

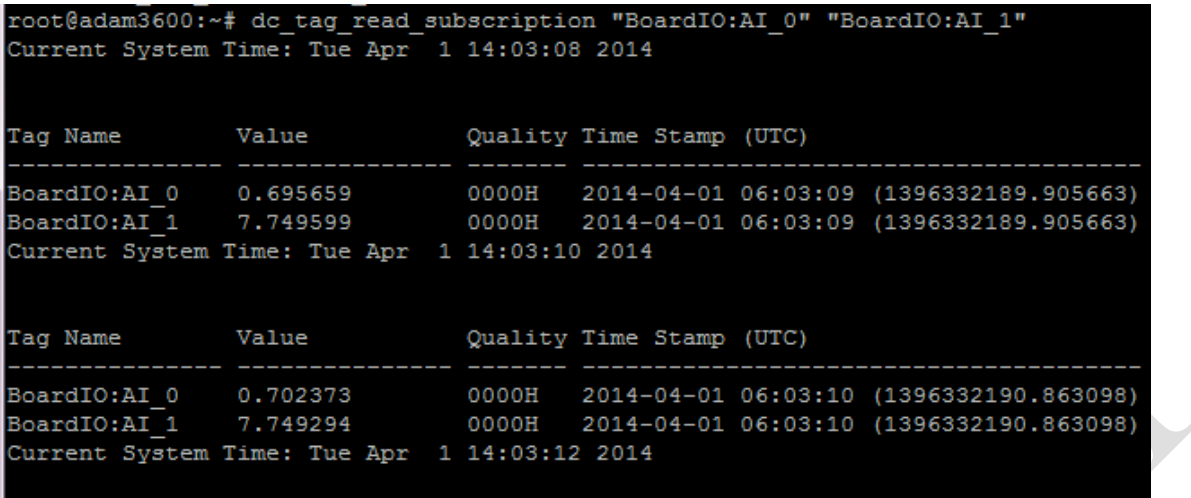

Tips: If you have a lot of tags, cannot type-in the tag\_name one-by-one, suggest to use \*.txt file.

- 1. Export tags to excel
- 2. Copy-paste only tags to notepad.
- 3. Transfer the \*.txt file into ADAM-3600 under the executed folder.
- 4. #define MAX\_TAG\_COUNT 100

```
root@adam3600:~# dc tag read
usage: do tag read <tag name> ...
   or echo "<tag name>" ... | dc tag read
    or cat tag list.txt | dc tag read
    or dc tag read < tag list.txt
root@adam3600:~#
```
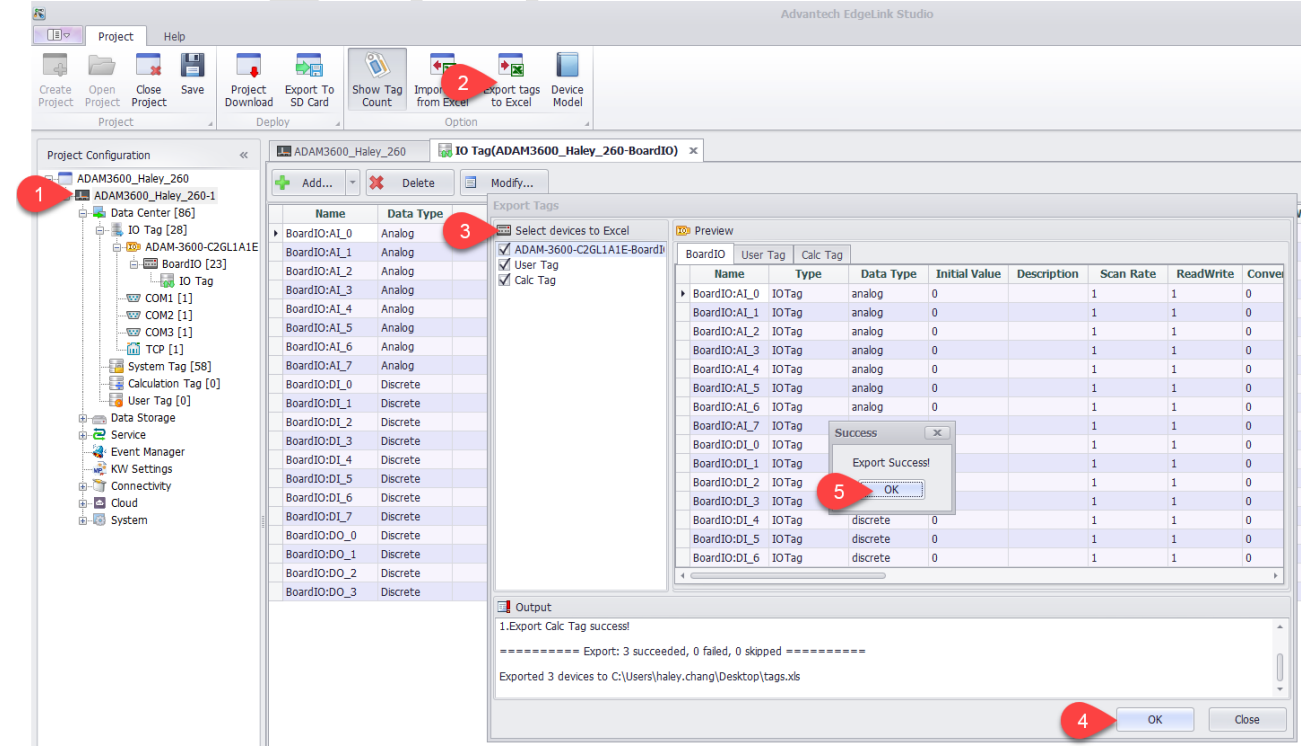

# **ADVANTECH** Enabling an Intelligent Planet

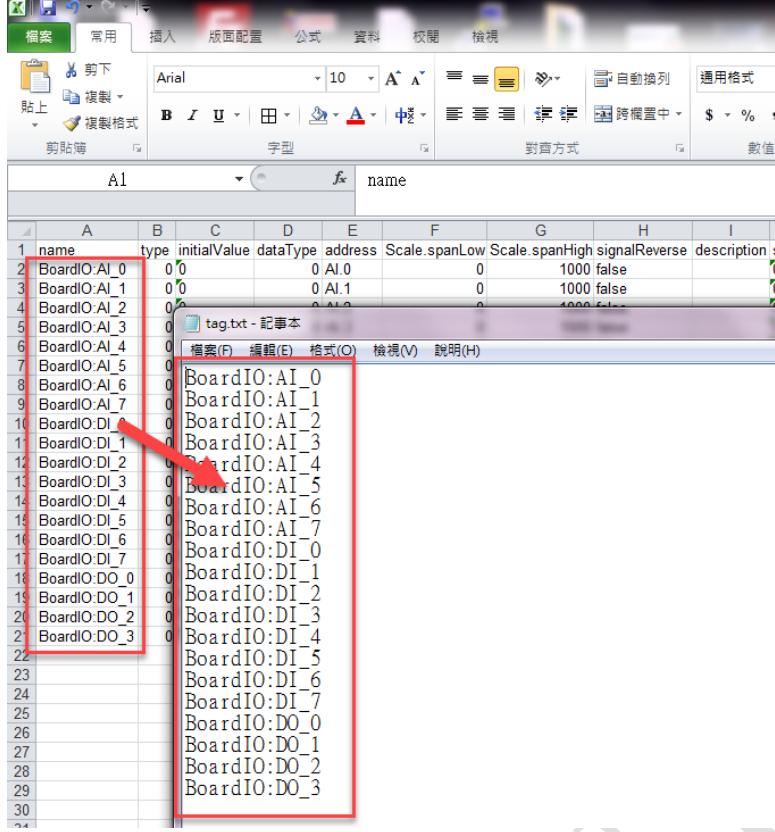

### Reading result:

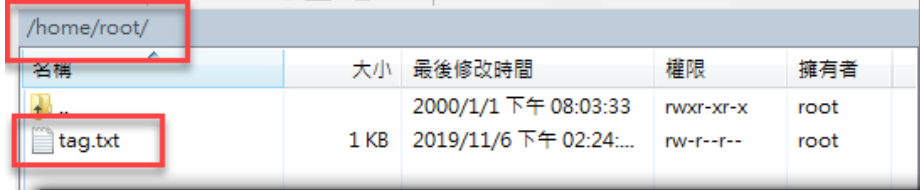

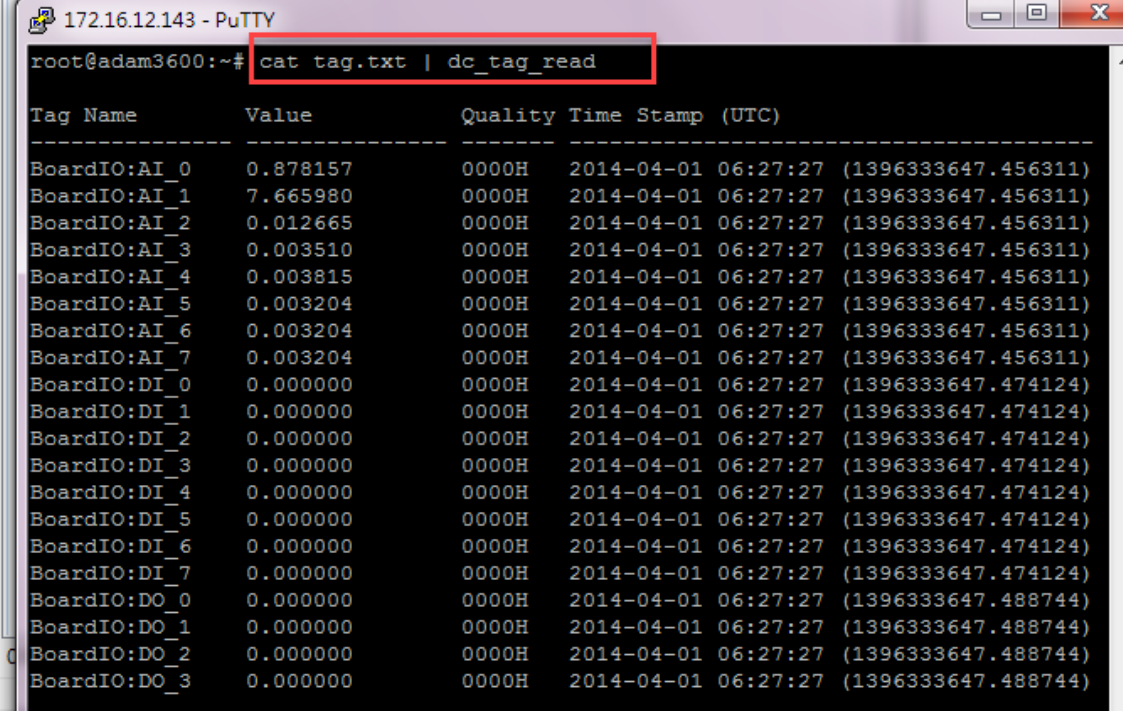

#### **ADVANTECH Enabling an Intelligent Planet**

More detail can be found on support portal:

#### [https://support.advantech.com/support/DownloadSRDetail\\_New.aspx?SR\\_ID=1-1DGHI7U&Doc](https://support.advantech.com/support/DownloadSRDetail_New.aspx?SR_ID=1-1DGHI7U&Doc_Source=Download)

#### [\\_Source=Download](https://support.advantech.com/support/DownloadSRDetail_New.aspx?SR_ID=1-1DGHI7U&Doc_Source=Download)

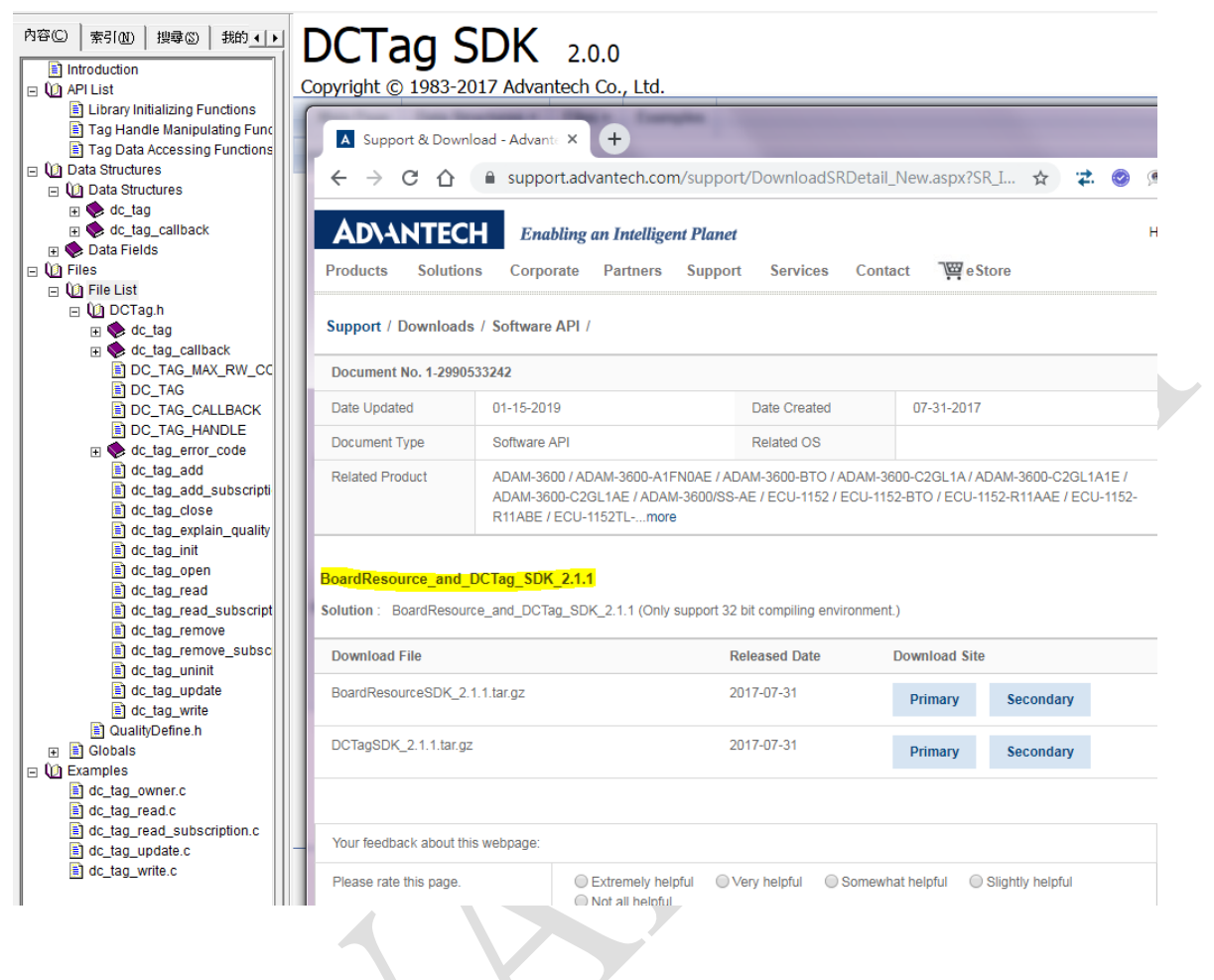